## Why Japanese Websites Look So **Different**

& how to analyze design choices without jumping to conclusions

8 min read · May 2

 $\binom{13}{1}$  13K  $\qquad$  195

## 16 little UI design rules t big impact

A UI design case study to rede example user interface using leg

14 min read · Mar 14

 $\overline{\mathsf{L}}^+$ 

 $\binom{152}{18.1}$  18.1K  $\binom{152}{152}$ 

**Coding Beauty in Dev Genius** 

## 10 essential VS Code tips & tricks for greater productivity

Boost your productivity with VS Code: discover key features to enhance your codin…

10 min read  $\cdot$  Aug 20

 $\binom{2.5K}{2.5K}$  24

**Unbecoming** 

## **10 Seconds That Ended** Marriage

It's August in Northern Virginia humid. I still haven't showered

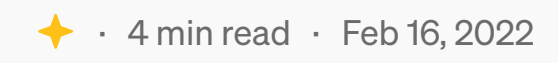

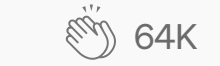

 $\overline{\mathsf{L}}^+$ 

 $\binom{60}{10}$  64K  $\qquad$  946

See more recommendations